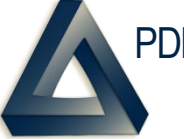

PDREP Production Publish for 19 September 2020 PDREP-AIS Version: 6.0.19

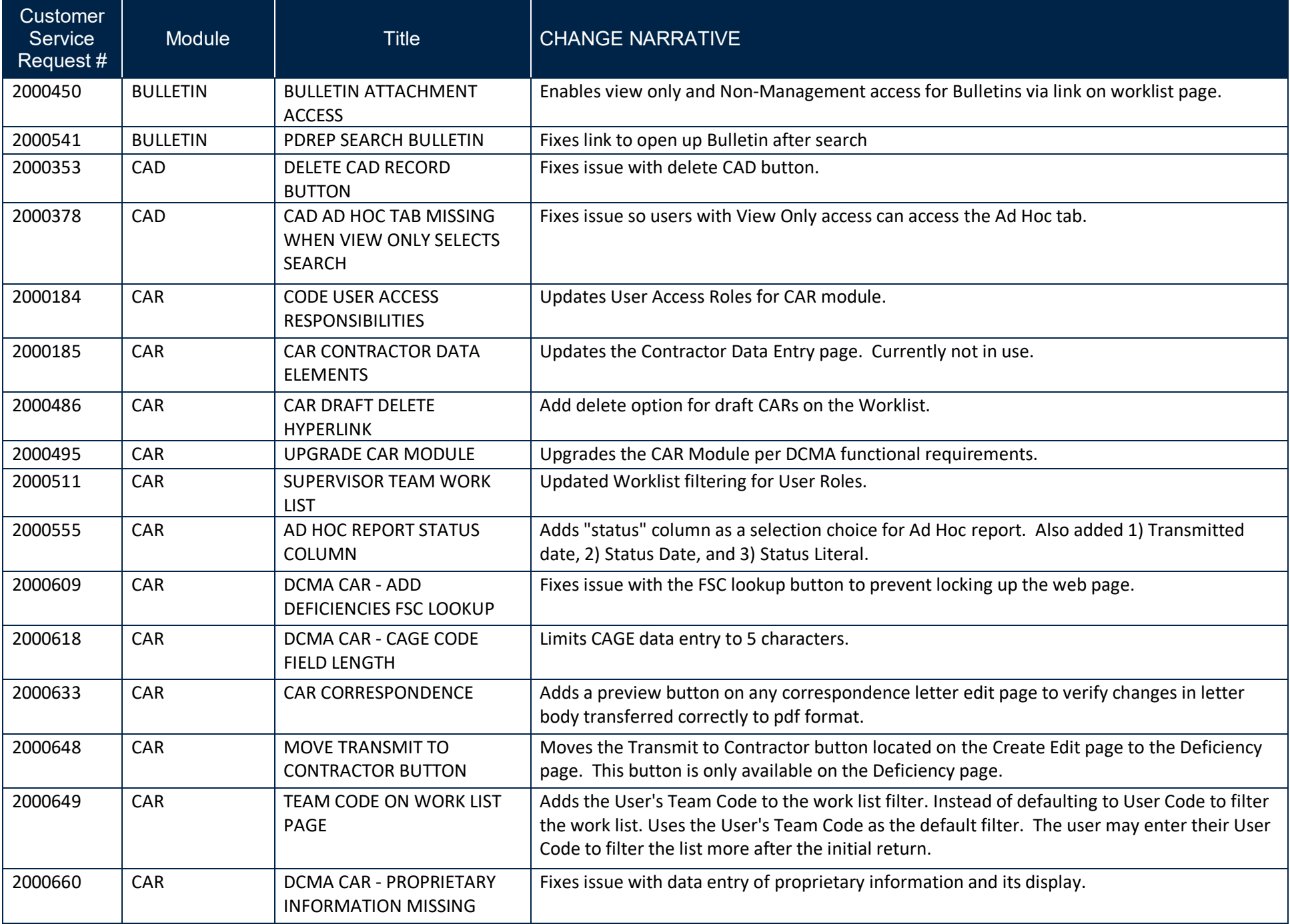

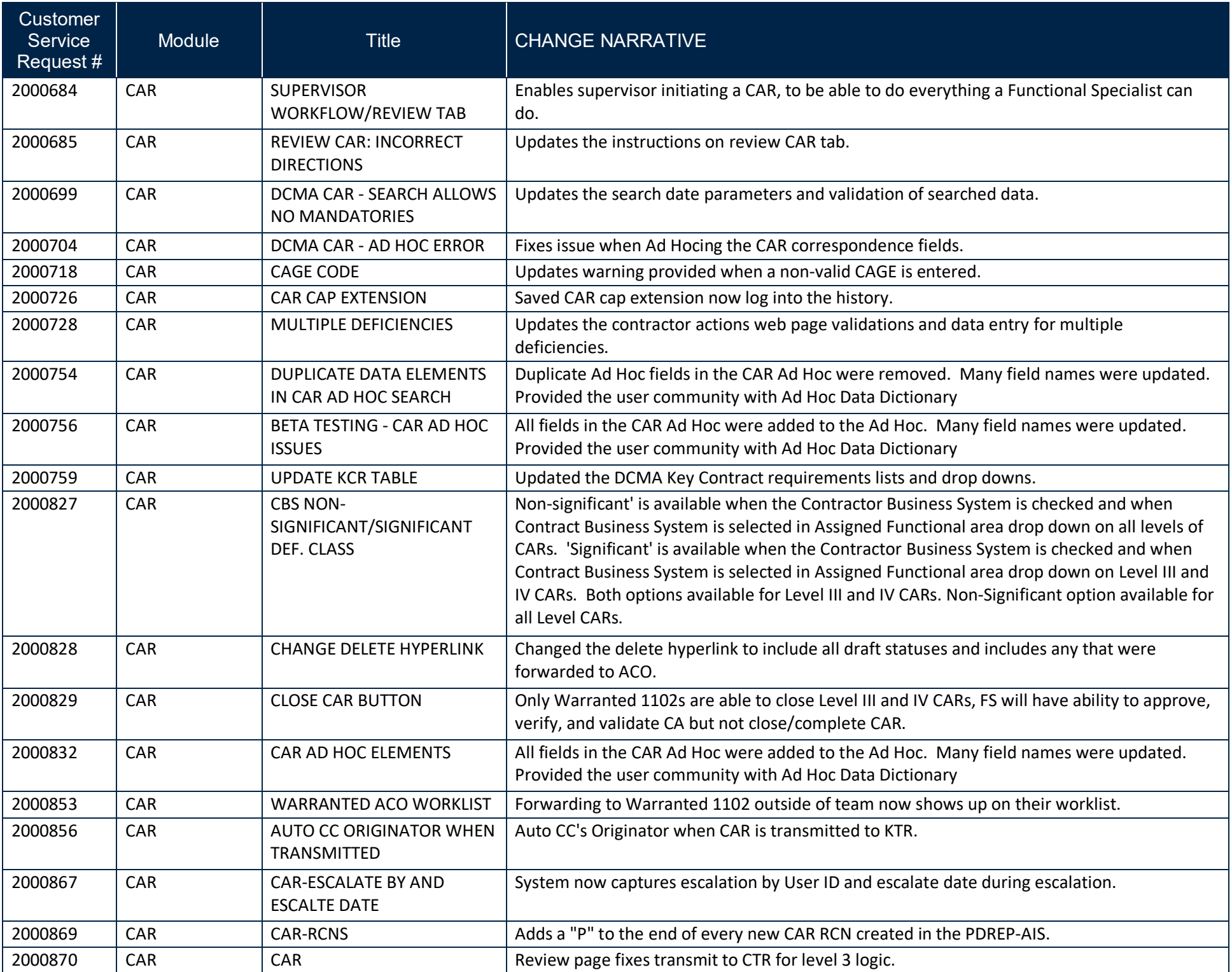

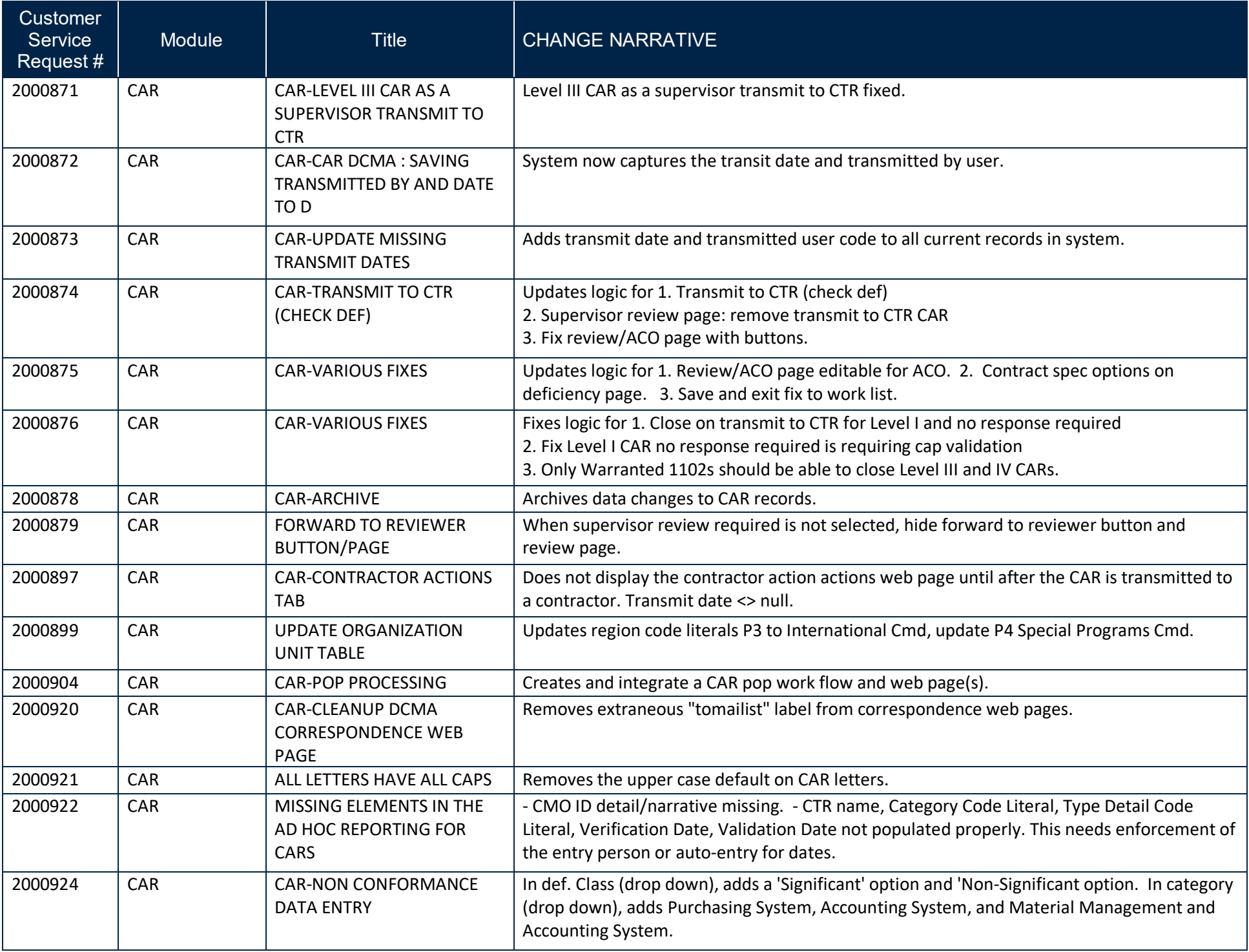

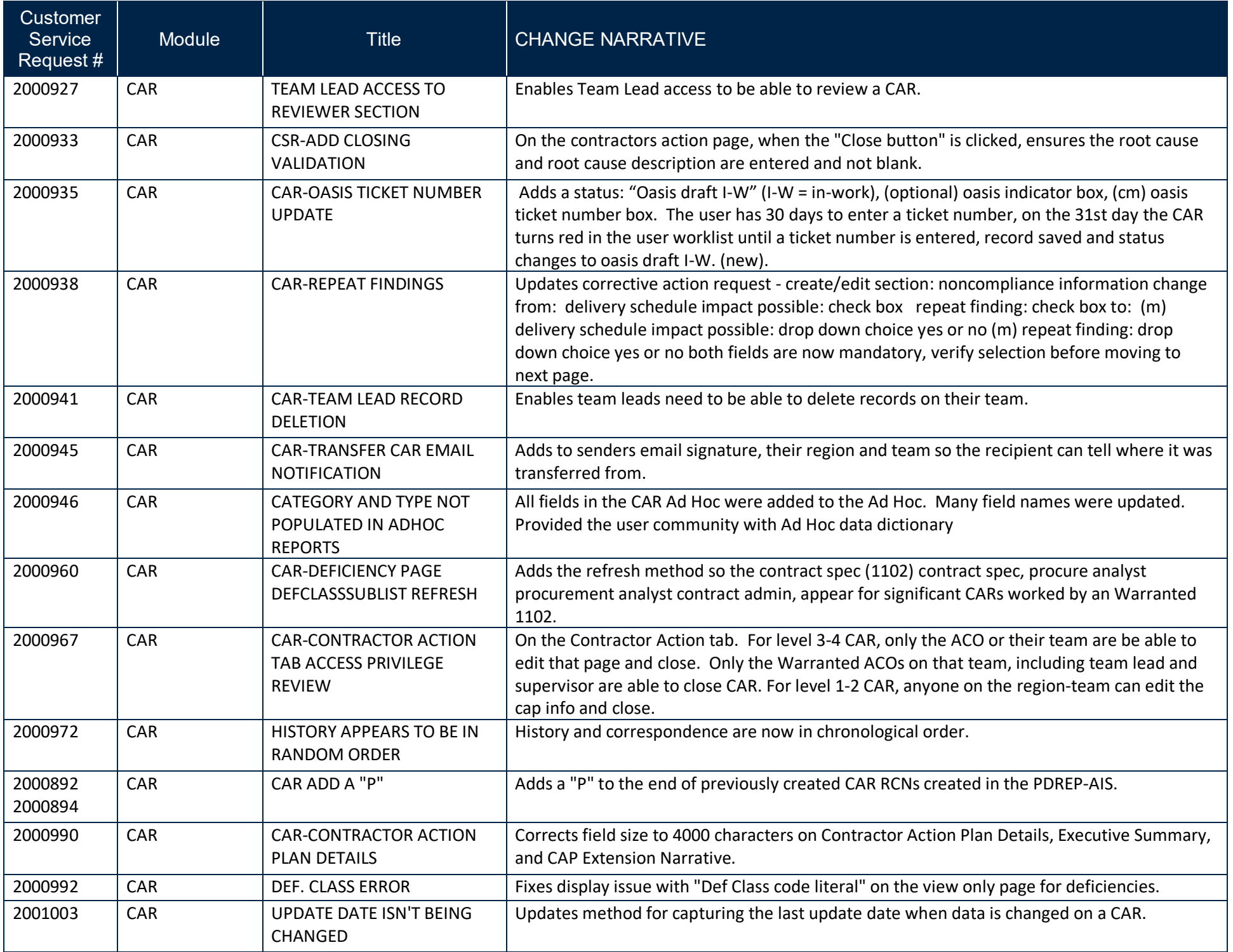

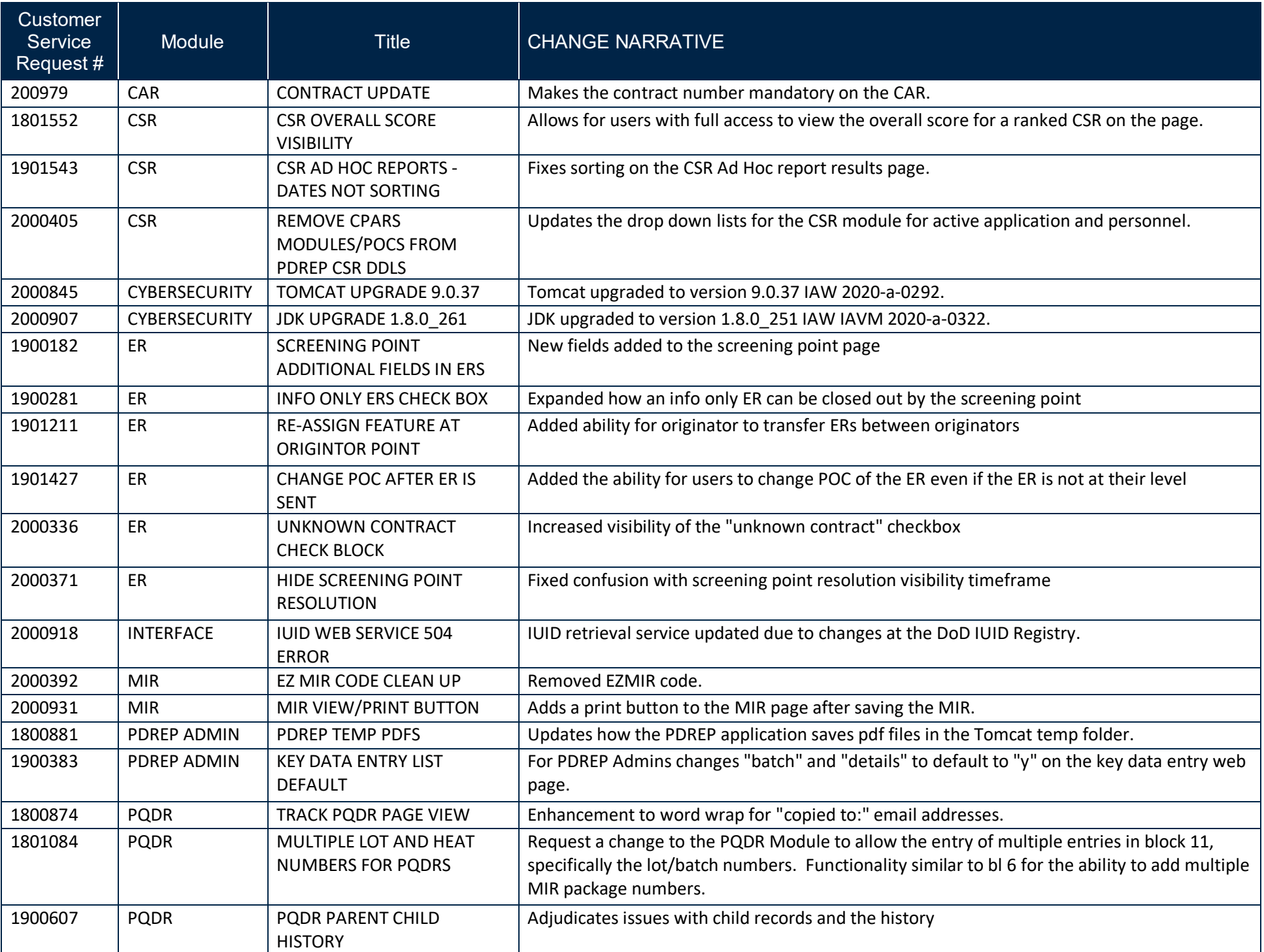

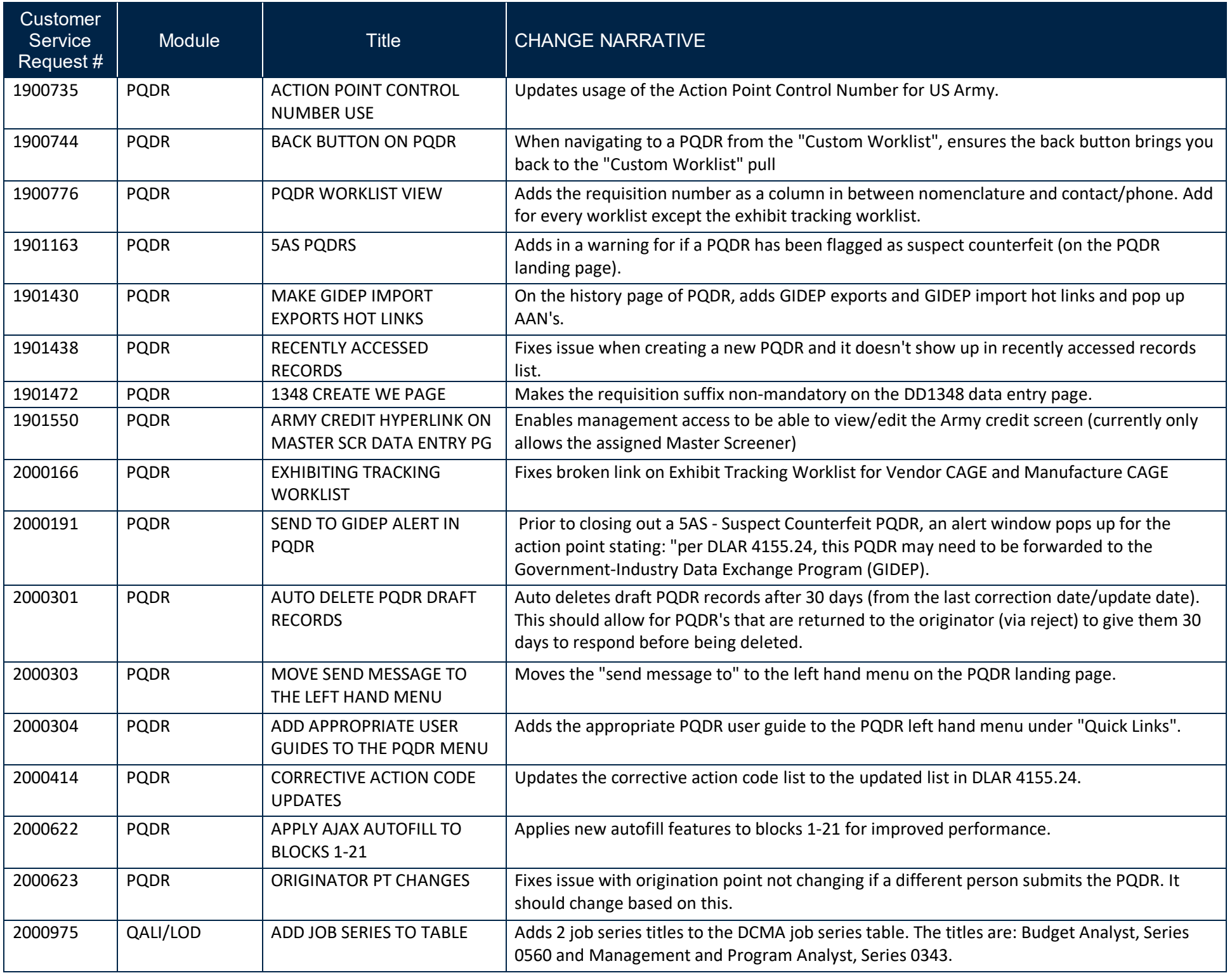

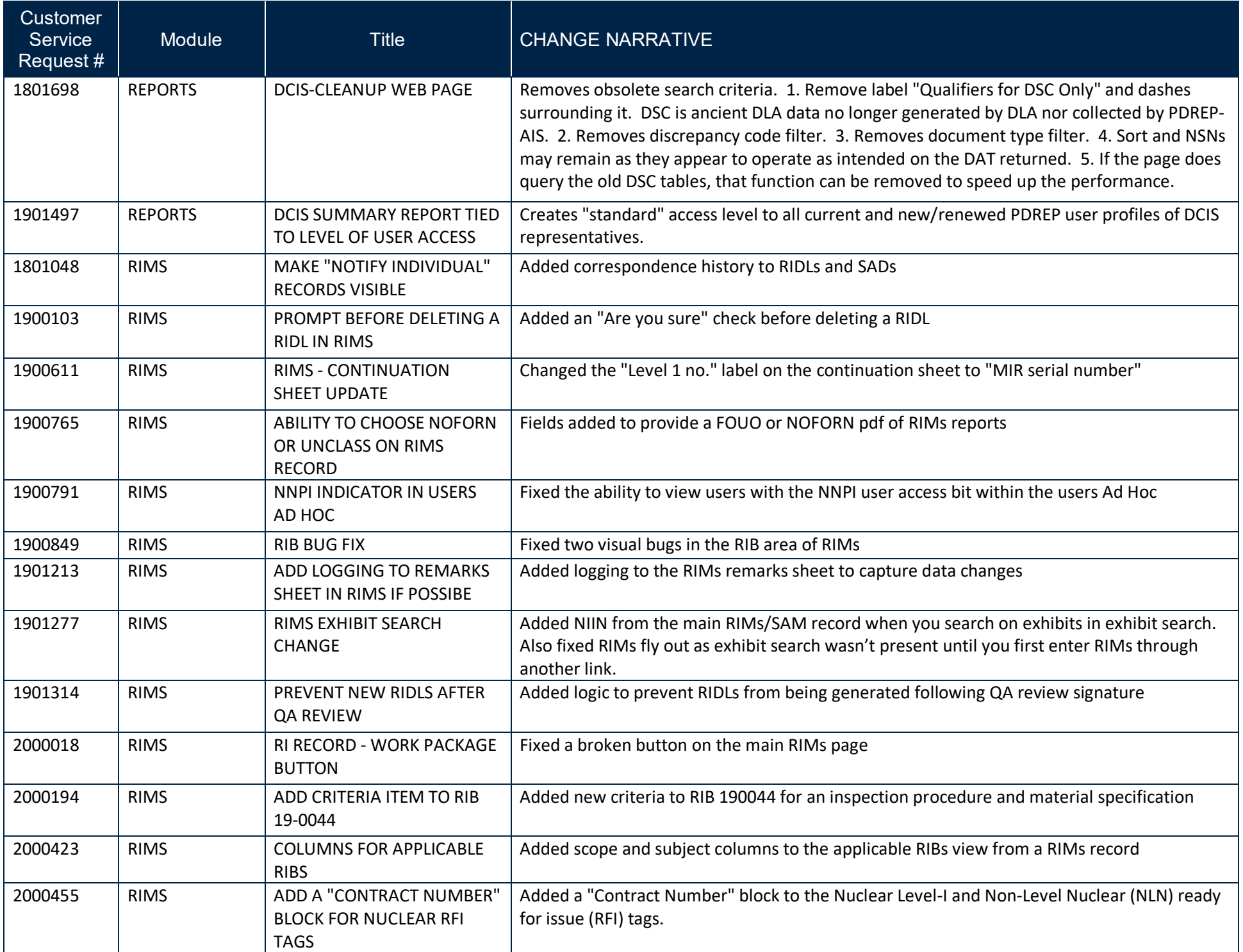

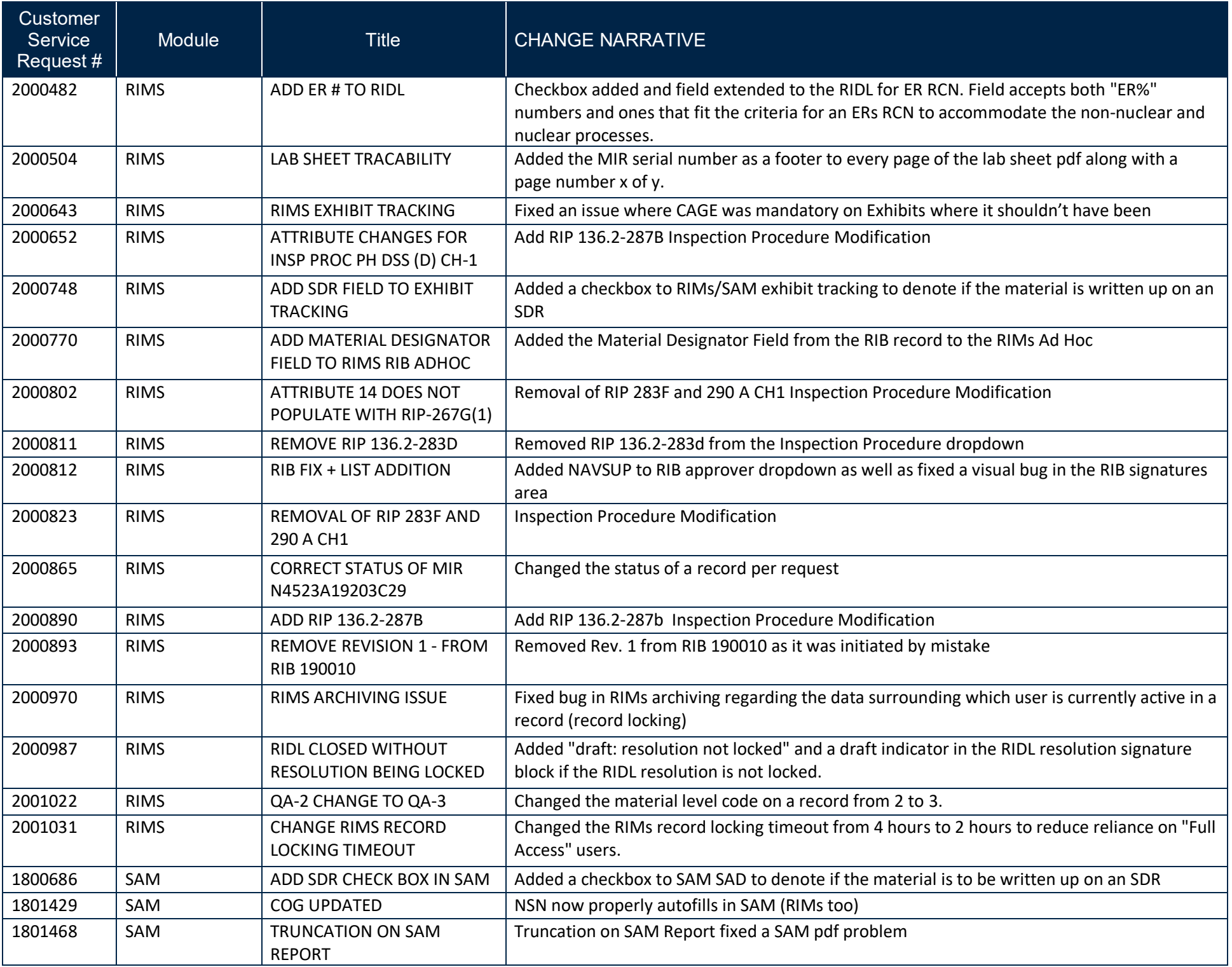

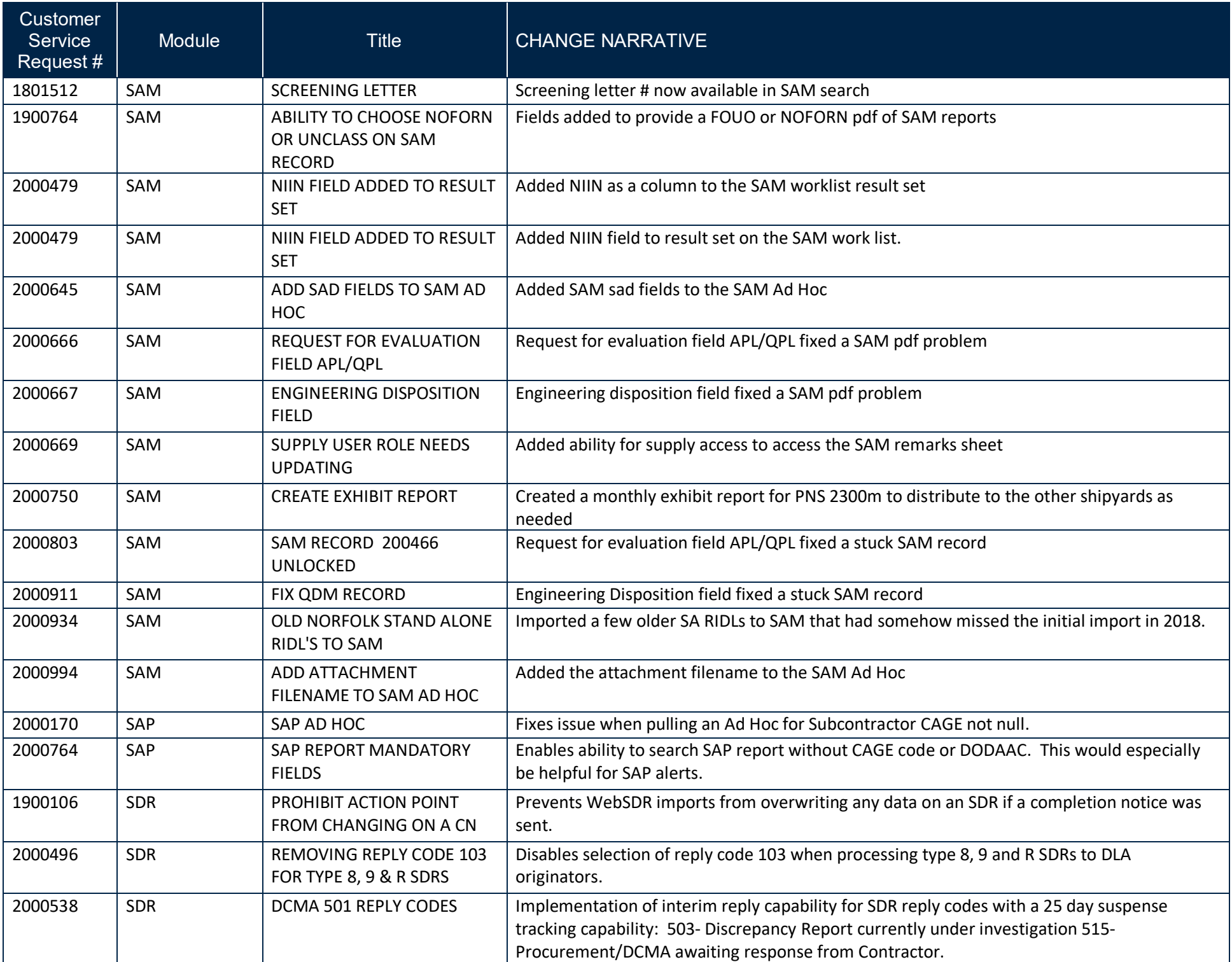

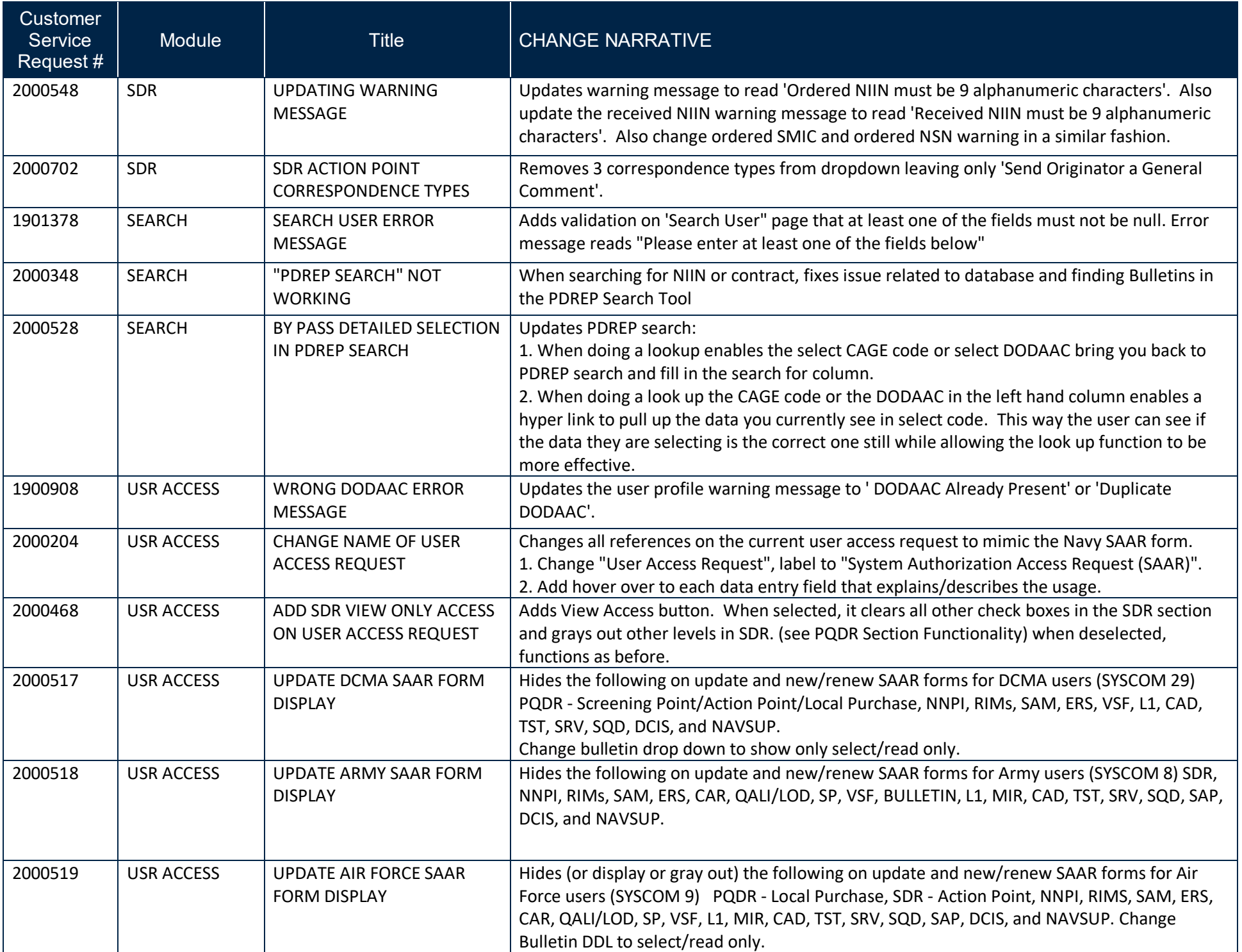

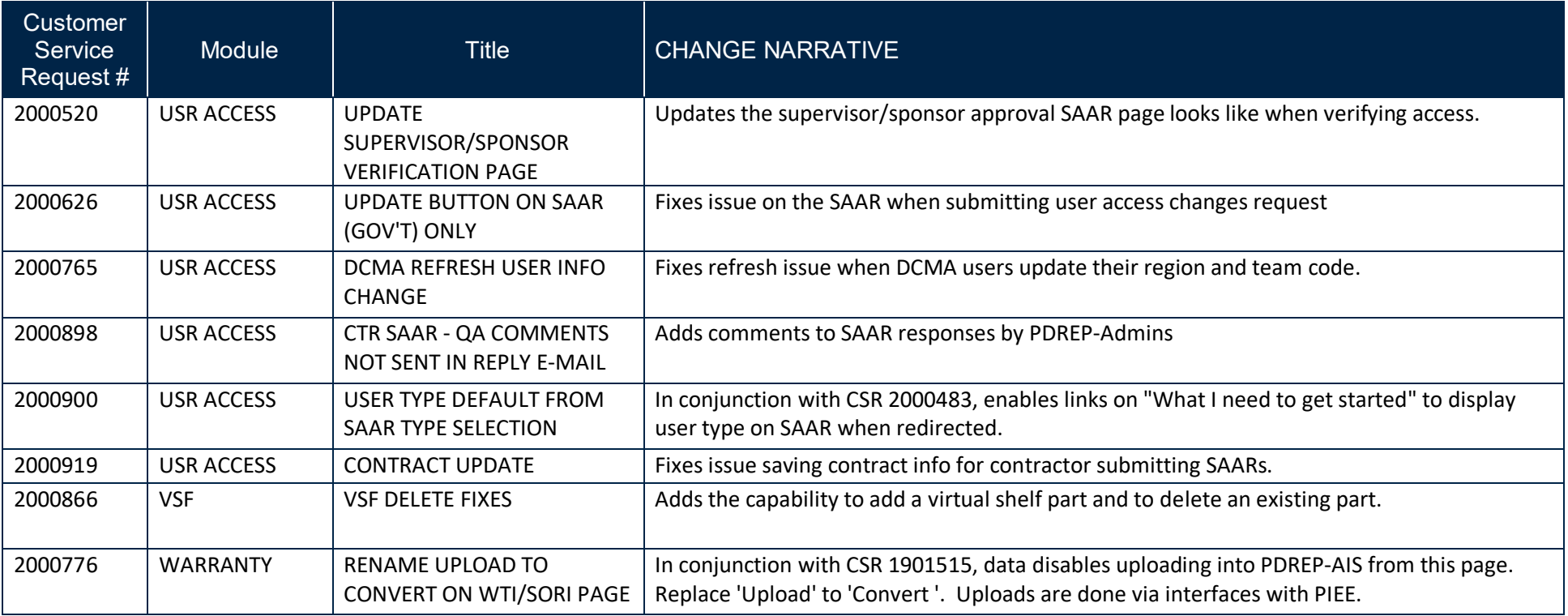